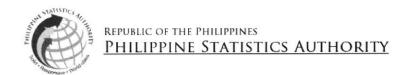

## REQUEST FOR QUOTATION

|                                                                                                    |                                                                                                    | • • • •                        | ds and Awards Committee (BAC), intends to                                            |  |  |  |  |  |
|----------------------------------------------------------------------------------------------------|----------------------------------------------------------------------------------------------------|--------------------------------|--------------------------------------------------------------------------------------|--|--|--|--|--|
| procure                                                                                                    |                                                                                                    |                                |                                                                                      |  |  |  |  |  |
| which shall be undertaken in accordance with Section 52.1 (Shopping)                                            |                                                                                                    |                                |                                                                                      |  |  |  |  |  |
| of the 2016 Revised Implementing Rules and Regulations of Republic Act No. 9184, with an Approved Budget of the |                                                                                                    |                                |                                                                                      |  |  |  |  |  |
| Contract (                                                                                                    | ABC) in the amount of 228,165                                                                                                    | 5.00 Two Hun                   | dred Twenty Eight Thousand One Hundred Sixty Five Pesos                              |  |  |  |  |  |
|                                                                                                    | Please quote your best offer for th                                                                                                    | e item/s described he          | rein, subject to the Terms and Conditions provided                                   |  |  |  |  |  |
| below. Su                                                                                                    | bmit your quotation duly signed by yo                                                                                                    | u or your duly authorize       | ed representative not later than                                                     |  |  |  |  |  |
| 12                                                                                                    | 1 JUN 2022 at 11:00                                                                                                    | AM through email at            | bac-secretariat@psa.gov.ph                                                           |  |  |  |  |  |
|                                                                                                    | For any clarification, you may conta                                                                                                    | act us at telephone no.        | (02) 8374-8263 or email address at                                                   |  |  |  |  |  |
| gsdprocure                                                                                                    | ement.psa@gmail.com                                                                                                    |                                |                                                                                      |  |  |  |  |  |
|                                                                                                    |                                                                                                    |                                | AM Gngm'ucas                                                                         |  |  |  |  |  |
|                                                                                                    |                                                                                                    |                                | MINERVA ELOISA P. ESQUIVIAS                                                          |  |  |  |  |  |
|                                                                                                    |                                                                                                    |                                | <b>⊄</b> hairperson, Bids and Awards Committee                                       |  |  |  |  |  |
|                                                                                                    |                                                                                                    | TERMS AND CO                   | NDITIONS                                                                             |  |  |  |  |  |
| 1                                                                                                    | Bidders shall provide correct and accurat                                                                                                    | te information required in the | nis form.                                                                            |  |  |  |  |  |
| 2                                                                                                    | Price quotattion/s must be valid for a per                                                                                                    |                                | \$                                                                                   |  |  |  |  |  |
| 3                                                                                                    | Price quotation/s, to be denominated in Philippine peso, shall include all taxes, duties and/or levies payable.                                                                                                    |                                |                                                                                      |  |  |  |  |  |
| 4                                                                                                    | Quotations exceeding the ABC shall be rejected.                                                                                                    |                                |                                                                                      |  |  |  |  |  |
| 5                                                                                                    | Award of contract shall be made to the lowest calculated and responsive bid (LCRB).                                                                                                    |                                |                                                                                      |  |  |  |  |  |
| 6                                                                                                    | Any interlineations, erasures or overwriting                                                                                                    | ng shall be valid only if the  | y are signed or initialed by you or your duly authorized representative.             |  |  |  |  |  |
| 7                                                                                                    | In case of two or more bidders are determined to have submitted the LCRB, the PSA shall adopt and employ "draw lots" as the tie-<br>breaking method to finally detrmine the single winning bidder in accordance with GPPB Circular 06-2005.    |                                |                                                                                      |  |  |  |  |  |
| 8                                                                                                    | The item/s shall be delivered according to                                                                                                    |                                |                                                                                      |  |  |  |  |  |
| 9                                                                                                    | The PSA shall have the right to inspect a                                                                                                    | and/or test the goods to cor   | nfirm their conformity to the Technical Specifications.                              |  |  |  |  |  |
| 10                                                                                                    |                                                                                                    |                                | equired supporting documents, i.e. Order Slip and/or Billing Statement,              |  |  |  |  |  |
|                                                                                                    | by the supplier. Our Government Servicing Bank, Land Bank of the Philippines, shall credit the amount due to the identified bank of the                                                                                                    |                                |                                                                                      |  |  |  |  |  |
|                                                                                                    | supplier not earlier than twenty four (24) hours, but not later than forty eight (48) hours, upon receipt of our advice. Please note that                                                                                                    |                                |                                                                                      |  |  |  |  |  |
| 11                                                                                                    | the corresponding bank transfer fee, if any, shall be chargeable to the account of the supplier.<br>Liquidated damages equivalent to one tenth (1/10) of one percent (1%) of the value of the goods not delivered within the prescribed period |                                |                                                                                      |  |  |  |  |  |
| 1.1                                                                                                    | shall be imposed per day of delay. The PSA shall rescind the contract once the cumulative amount of liquidated damages reaches ten                                                                                                    |                                |                                                                                      |  |  |  |  |  |
|                                                                                                    | percent (10%) of the amount of the contr                                                                                                    | act, without prejudice to ot   | her courses of action and remedies open to it.                                       |  |  |  |  |  |
|                                                                                                    | Documents to be submitted                                                                                                    | Deadline                       | Remarks                                                                              |  |  |  |  |  |
| 20-20 20-20-20 A                                                                                                |                                                                                                    | Not later than                 | In case not yet available, you may submit your expired Mayor's/Permit with Official  |  |  |  |  |  |
| Copy of the 2022 Mayor's/Business Permit or valid PhilGEPS<br>Registration                                      |                                                                                                    | at —                           | Receipt of renewal application. However, a copy of your 2022 Mayor's/Business Permit |  |  |  |  |  |
|                                                                                                    |                                                                                                    | together with the guotation    | shall be required to be submitted after award of contract but before payment.        |  |  |  |  |  |
|                                                                                                    |                                                                                                    | 1-0                            |                                                                                      |  |  |  |  |  |

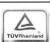

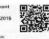

PSA Complex, East Avenue, Diliman, Quezon City, Philippines 1101 Telephone: (632) 8938-5267 www.psa.gov.ph

RECEIVED GSD Procurement

Tune:

## REQUEST FOR QUOTATION

PR No. 22-04-0723

| After having carefully re                       | ad and accepted the Terms and Co | nditions, I/ | vve submit | our quota      | tion/s for the ite                    | m/s as follow     | WS:                                         |  |
|-------------------------------------------------|----------------------------------|--------------|------------|----------------|---------------------------------------|-------------------|---------------------------------------------|--|
| Item(s) and S                                   | ipecification(s), minimum        | Unit         | Quantity   | Unit<br>Price  | Total<br>Amount<br>(VAT<br>Inclusive) | Tecl<br>Specifica | ance with<br>nnical<br>ations (pls.<br>eck) |  |
| D                                               | land linear for a self-ul        |              |            |                |                                       | 100               | 140                                         |  |
|                                                 | leau Licenses for monitoring     |              | _          |                | 1                                     |                   |                                             |  |
| the registration status                         |                                  | License      | 5          |                |                                       |                   |                                             |  |
|                                                 | (For 1 year subscription)        |              |            |                |                                       |                   |                                             |  |
| Creator Plan include                            | es:                              |              |            |                |                                       |                   |                                             |  |
| Access:                                         |                                  |              |            |                |                                       |                   |                                             |  |
| Web and Mobile                                  |                                  |              |            |                |                                       |                   |                                             |  |
| Embedded Content                                |                                  |              |            |                |                                       |                   |                                             |  |
| Interact:                                       |                                  |              |            |                |                                       |                   |                                             |  |
| - Interact with visualiz                        | zations and dashboards           |              |            |                |                                       |                   |                                             |  |
| - Create and Share o                            | ustoms views                     |              |            |                |                                       |                   |                                             |  |
| - Download Visualiza                            | ation as image (.pdf.png)        |              |            |                |                                       |                   |                                             |  |
| - Download summary                              |                                  |              |            |                |                                       |                   |                                             |  |
| - see data quality wa                           |                                  |              |            |                |                                       |                   |                                             |  |
| Collaborate:                                    | <b>y</b> -                       |              |            |                |                                       |                   |                                             |  |
|                                                 | hboard or visualization          |              |            |                |                                       |                   |                                             |  |
| - Create a subcription                          |                                  |              |            |                | 1                                     |                   |                                             |  |
| - Receive data-driver                           |                                  |              |            |                |                                       |                   |                                             |  |
|                                                 |                                  |              |            |                |                                       |                   |                                             |  |
| - Create Subcription f                          |                                  |              |            |                |                                       |                   |                                             |  |
| - Create Data-driven                            | aleris                           |              |            |                |                                       |                   |                                             |  |
| Author:                                         | alsa and vievali—+!!             |              |            |                |                                       |                   |                                             |  |
|                                                 | ooks and visualization           |              |            |                |                                       |                   |                                             |  |
| - Create and publish new workbook from existing |                                  |              |            |                |                                       |                   |                                             |  |
| published data source                           |                                  |              |            |                |                                       |                   |                                             |  |
| 10 10 10 10 10 10 10 10 10 10 10 10 10 1        | published data source with       |              |            |                |                                       |                   |                                             |  |
| Ask Data                                        |                                  |              |            |                |                                       |                   |                                             |  |
|                                                 | new workbook with new data       |              |            |                |                                       |                   |                                             |  |
| source                                          |                                  |              |            |                |                                       |                   |                                             |  |
| - Create and publish                            |                                  |              |            |                |                                       |                   |                                             |  |
|                                                 | oks based in pre-built           |              |            |                |                                       |                   |                                             |  |
| Dashboard Staters                               |                                  |              |            |                |                                       |                   |                                             |  |
| Prepare:                                        |                                  |              |            |                |                                       |                   |                                             |  |
| <ul> <li>Create new data flo</li> </ul>         | • ,                              |              |            |                |                                       |                   |                                             |  |
| <ul> <li>Edit and modify a d</li> </ul>         |                                  |              |            |                |                                       |                   |                                             |  |
| - export data (.tde, .hyper or .cvs)            |                                  |              |            |                |                                       |                   |                                             |  |
| - Publish and run flows                         |                                  |              |            |                |                                       |                   |                                             |  |
| - Schedule flows                                |                                  |              |            |                |                                       |                   |                                             |  |
| - Monitor flow perform                          | nance and health                 |              |            | <u> </u>       |                                       |                   |                                             |  |
| Govern:                                         |                                  |              |            |                |                                       |                   |                                             |  |
| - Manage users and                              | permissions                      |              |            |                |                                       |                   |                                             |  |
| - Manage content and certify data sources       |                                  |              |            |                |                                       |                   |                                             |  |
| - Serve Administration                          |                                  |              |            |                |                                       |                   |                                             |  |
| - View Lineage and impact                       |                                  |              |            |                |                                       |                   |                                             |  |
| - Set data quality warnings                     |                                  |              |            |                |                                       |                   |                                             |  |
| - Advance Server Deployment Monitoring          |                                  |              |            |                |                                       |                   |                                             |  |
| Programmer Content Migration                    |                                  |              |            |                |                                       |                   |                                             |  |
| r rogrammer content                             | Migration                        |              |            |                |                                       |                   |                                             |  |
| Total amount in words:                          |                                  |              |            |                |                                       |                   |                                             |  |
| rotal amount in words.                          |                                  |              |            |                |                                       |                   |                                             |  |
| Printed name of the authorize                   | ed representative:               |              |            |                | Signature:                            |                   |                                             |  |
| Name of Company:                                |                                  |              |            |                | Position:                             |                   |                                             |  |
| Address:                                        |                                  |              |            | Email address: |                                       |                   |                                             |  |

| Printed name of the authorize | ed representative: | Signature:  |                |  |  |  |
|-------------------------------|--------------------|-------------|----------------|--|--|--|
| Name of Company:              |                    |             | Position:      |  |  |  |
| Address:                      |                    |             | Email address: |  |  |  |
| Fax No.:                      | Tel. No.:          | Mobile No.: | <u> </u>       |  |  |  |
| Date:                         |                    |             |                |  |  |  |